# <span id="page-0-0"></span>Package 'histoslider'

November 4, 2023

<span id="page-0-1"></span>Title A Histogram Slider Input for 'Shiny'

Version 0.1.1

Description A histogram slider input binding for use in 'Shiny'. Currently supports creating histograms from numeric, date, and 'date-time' vectors.

License MIT + file LICENSE

Encoding UTF-8

RoxygenNote 7.2.3

Imports rlang, htmltools, reactR, shiny

Suggests testthat, shinytest2, bslib

NeedsCompilation no

Author Carson Sievert [cre, aut] (<<https://orcid.org/0000-0002-4958-2844>>), Samuel Hogg [ctb, cph] (Original author of histoslider React component)

Maintainer Carson Sievert <cpsievert1@gmail.com>

Repository CRAN

Date/Publication 2023-11-04 00:30:02 UTC

# R topics documented:

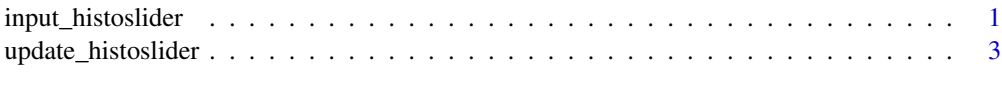

# **Index** [4](#page-3-0)

<span id="page-0-2"></span>input\_histoslider *Create a histogram slider*

#### Description

Creates a Shiny UI input binding to a histogram with a slider "filter" control.

# Usage

```
input_histoslider(
  id,
  label,
 values,
 start = NULL,
 end = NULL,width = "100%",
 height = 175,
 breaks = rlang::missing_arg(),
 options = list()
\mathcal{L}
```
# Arguments

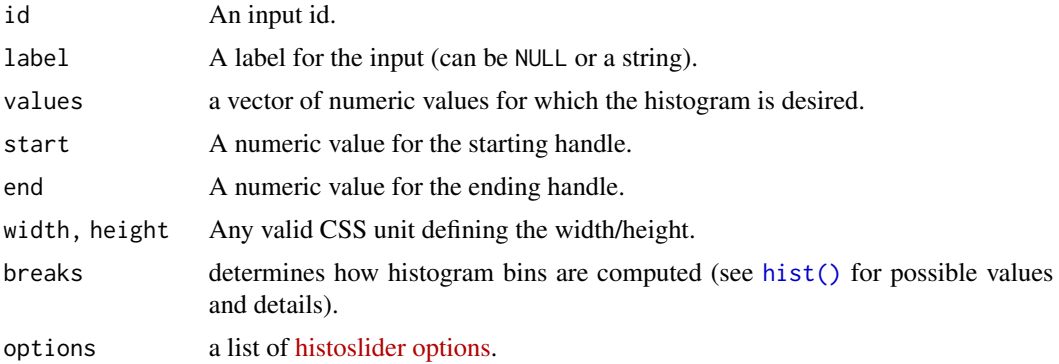

# Value

A Shiny UI input element.

#### See Also

[update\\_histoslider](#page-2-1)

# Examples

```
if (interactive()) {
  library(shiny)
  shinyApp(
    input_histoslider("x", "Random", rnorm(100)),
    function(input, output) {
      observe(print(input$x))
   }
 )
}
```
<span id="page-1-0"></span>

# <span id="page-2-1"></span><span id="page-2-0"></span>Description

Change the value of a [input\\_histoslider\(\)](#page-0-2) on the client (must be called inside a currently active user session). See [here](https://github.com/cpsievert/histoslider/blob/main/inst/examples/update/app.R) for an example.

#### Usage

```
update_histoslider(
  id,
 label = NULL,values = NULL,
 start = NULL,
 end = NULL,breaks = rlang::missing_arg(),
 options = NULL,
  session = shiny::getDefaultReactiveDomain()
)
```
# Arguments

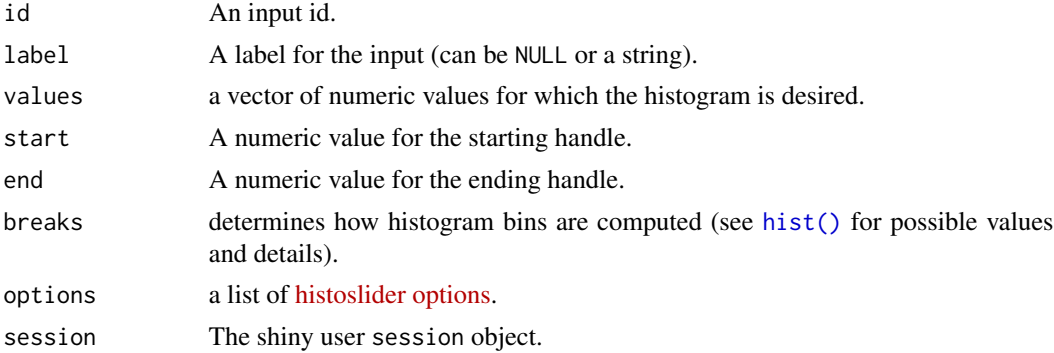

#### Details

Any arguments with NULL values will be ignored; they will not result in any changes to the input object on the client.

# Value

Nothing.

# See Also

[input\\_histoslider](#page-0-2)

# <span id="page-3-0"></span>Index

hist(), *[2,](#page-1-0) [3](#page-2-0)*

input\_histoslider, [1,](#page-0-0) *[3](#page-2-0)* input\_histoslider(), *[3](#page-2-0)*

update\_histoslider, *[2](#page-1-0)*, [3](#page-2-0)